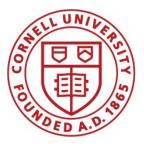

DSFA Spring 2019

#### Lecture 7

Functions

#### **Announcements**

## **Comparing Histograms**

## **Overlaid Graphs**

#### For visually comparing two populations

# **Discussion Question**

This histogram describes a **year** of daily temperatures

Try to answer these questions:

- What proportion of days had a high temp in the range 60-69?
- What proportion had a low of 45 or more?
- How many days had a difference of more than 20 degrees between their high & low temperatures?

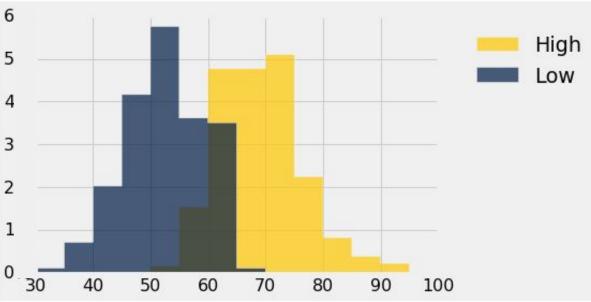

# **Defining Functions**

## **Def Statements**

User-defined functions give names to blocks of code

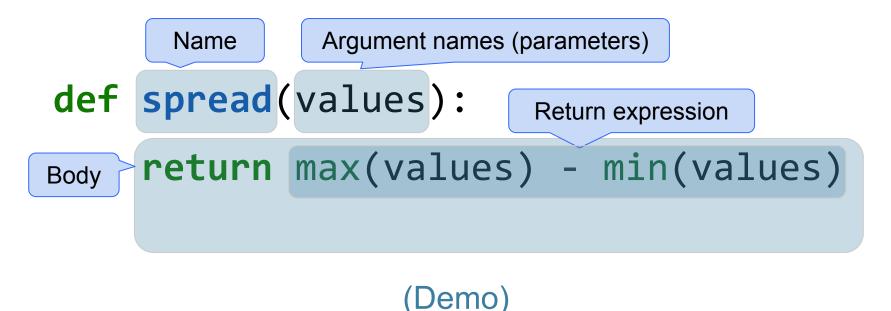

## **Discussion Question**

What does this function do? What kind of input does it take? What output will it give? What's a reasonable name?

# def f(s): return np.round(s / sum(s) \* 100, 2)

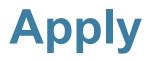

# Apply

The **apply** method creates an array by calling a function on every element in input column(s)

- First argument: Function to apply
- Other arguments: The input column(s)

table\_name.apply(function\_name, 'column\_label')

#### **Example: Prediction**

# **Sir Francis Galton**

- 1822 1911 (knighted in 1909)
- A pioneer in making predictions
- Particular interest in heredity
- Charles Darwin's half-cousin

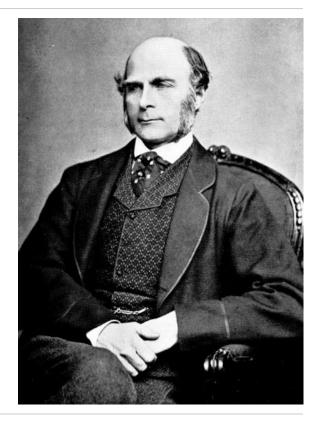